## <span id="page-0-0"></span>PHP – PHP Hypertext Preprocessor

# Igor Wojnicki

PHP Hypertext Preproce (Igor Wojnicki)<br>Igor Wojnicki<br>Ktedra Informatyki Stosowanej<br>Akademia Górniczo-Hutnicza w Krakowie<br>5 listopada 2021 Ktedra Informatyki Stosowanej Akademia Górniczo-Hutnicza w Krakowie

5 listopada 2021

 $2Q$ 

(□ ) ( )

# <span id="page-1-0"></span>Spis Treści I

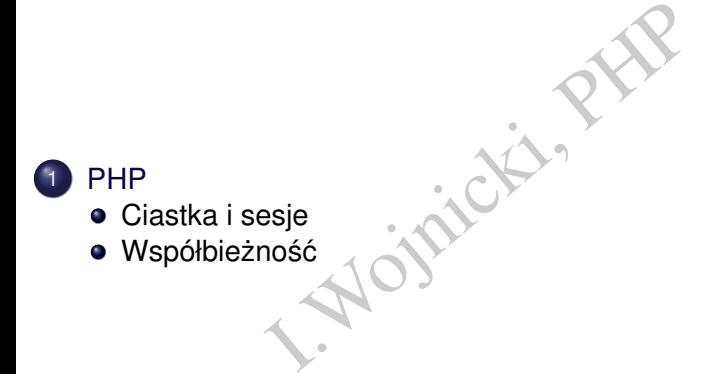

重

 $2Q$ 

Þ

**←ロ ▶ ← 伊 ▶** 

 $\rightarrow$ 

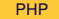

[PHP](#page-2-0) [Ciastka i sesje](#page-2-0)

# <span id="page-2-0"></span>Spis Treści

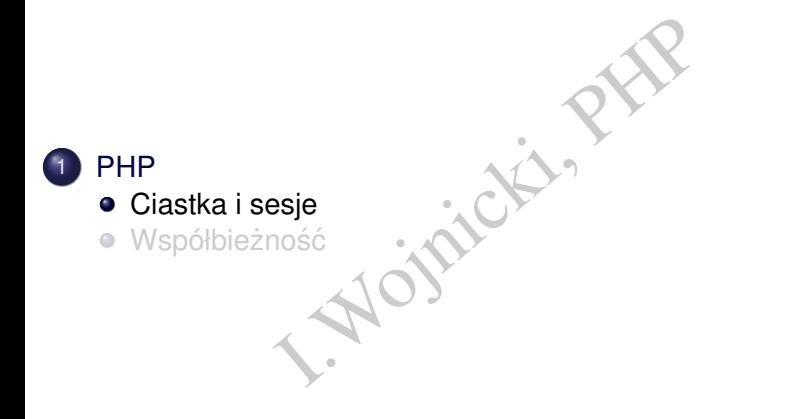

つくへ

 $\prec$ 重り 重

目  $\mathbf{p}$ 

**K ロ ト K 伊 ト K** 

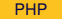

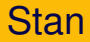

- Nitektura klient-serwer.<br>
Nitenta → stanowa:<br>
cookies),<br>
→ Stanowa: WWW – architektura klient-serwer.
- **•** Bezstanowa.
- $\bullet$  Identyfikacja klienta  $\rightarrow$  stanowa:
	- ciastka (cookies),
	- sesja.

4 0 F

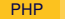

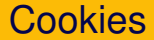

- I.Wojnicki, PHP • Permanentne przechowywanie informacji po stronie przeglądarki.
- Przesyłane w nagłówku HTTP.

4 0 F

#### <span id="page-5-0"></span>Obsługa cookies

- $\bullet$  \$\_COOKIE['nazwa\_ciastka']
- setcookie()
- Inazwa\_ciastka<br>
()<br>Zyć jedynie zanim skrypt wygeneruje<br>
. • można użyć jedynie zanim skrypt wygeneruje wyjście

4 **D** F

#### <span id="page-6-0"></span>setcookie()

setcookie(string \$name [, string \$value

- $\left| \right|$ , int \$expire = 0  $\left| \right|$ , string \$path
- [, string \$domain [, bool \$secure = false
- $\lceil$ , bool \$httponly = false  $\lceil \cdot \rceil$
- $\bullet$  Po wywołaniu, wartość przesyłana jest do przeglądarki.
- $\bullet$  Przy nastepnym odczycie jest dostepna w  $\frac{1}{2}$  COOKIE albo \$ REQUEST.
- name nazwa
- $\bullet$  value wartość (opcjonalnie, domyślnie pusty łańcuch znaków)
- Expire = 0 [, string spath<br>
J \$domain [, bool \$secure<br>
Shttponly = false ]]]]]] )<br>
U, wartość przesyłana jest do przeg<br>
Nym odczycie jest dostępna w \$\_C<br>
Na<br>
Nata przydatności do spożycia:<br>
Riczba\_sekund, domyślnie 0 k  $\bullet$  expire – data przydatności do spożycia: time() +  $\hat{1}$ iczba\_sekund, domyślnie 0 – koniec sesji przeglądarki
- $\bullet$  path ścieżka w jakiej bedzie dostepna (/ w całej domenie, albo dla konkretnej ścieżki na serwerze)
- $\bullet$  $\bullet$  $\bullet$  Unie[wa](#page-5-0)żnienie: ustawienie odpowiedniej wa[rto](#page-7-0)ś[ci](#page-6-0) e[x](#page-2-0)[p](#page-12-0)[i](#page-13-0)[r](#page-2-0)e

 $QQ$ 

#### <span id="page-7-0"></span>Cookies, dobre rady

- **o** setcookie() zwraca FALSE jezeli przesłanie danych w nagłówku HTTP się niepowiodło (wygenerowane wyjście, przed wywołaniem funkcji).
- htmlspecialchars() oraz htmlspecialchars decode() do konwersji znaków specjalnych m.in. <, >, apostrof, cudzysłów.
- () zwraca FALSE jeżeli przesłanie<br>
ITP się niepowiodło (wygenerowar<br>
funkcji).<br>
alchars () oraz htmlspecialcl<br>
znaków specjalnych m.in. <, >, a<br>
na jest lokalizacja np. ścieżka:<br>
('ciasto','wartosc',time ()<br>
odyfikować, na • jeżeli używana jest lokalizacja np. ścieżka: setcookie('ciasto','wartosc',time()+500,'/') i chcemy zmodyfikować, należy użyć tej samej lokalizaji: setcookie('ciasto','wartosc',time()-3000,'/')

つのへ

( □ ) ( <sub>□</sub> ) (

### Przykład z ciastkami

```
S_COOKIE['uzytkownik'])\)<br>caj:'.$_COOKIE['uzytkownik<br>c($_GET['imie'})) {<br>xie('uzytkownik',<br>htmlspecialchars($_GET<br>Jestes 1-szy raz '.$_GET['<br>Fu powinien byc formularz.
<?php
   if (isset($_COOKIE['uzytkownik']) ) {
      echo 'Witaj:'.$_COOKIE['uzytkownik'];
   } else {
      if (isset($ GET['imie'})) {
         setcookie('uzytkownik',
                          htmlspecialchars($_GET['imie']));
         echo 'Jestes 1-szy raz '.$_GET['imie'];
      } else {
         echo 'Tu powinien byc formularz....';
      }
   }
?>
```
つくい

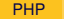

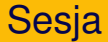

- **·** Implementacja stanu aplikacji.
- Eja stanu aplikacji.<br>
Tanie danych pomiędzy wywołaniar<br>
AND MAR WYWOłaniar • Przechowywanie danych pomiędzy wywołaniami skryptów w
	- \$\_SESSION.

4 **D** F

#### session start()

- Tworzy sesie, lub przywraca rozpoczeta.
- Zwraca FALSE jeżeli operacia się nie udała.
- Dane zapisane/odczytane z \$\_SESSION\$ beda dostepne dla skryptów.
- Register od przywraca rozpoczętą.<br>
I. Jub przywraca rozpoczętą.<br>
I. Melodczytane z sostanowski będa<br>
I. Sesji przekazywany przez ciastko.<br>
I. Identyfikator sesji przekazywany przez ciastko (albo GET/POST – niezalecane).

#### Unieważnienie danych w sesji

- **O** unset (\$ SESSION ['moje dane']
- Dane przechowywane w sesji sa zapisywane po stronie serwera.
- Fizyczny zapis danych nastepuje przy zakończeniu działania skrytpu (mozna wymusić wcześniej).
- ESSION [ 'mo je\_dane '])<br>Iowywane w sesji są zapisywane p<br>Dis danych następuje przy zakończ<br>Zna wymusić wcześniej).<br>Droces może zapisywać/odczytywa • Tylko jeden proces może zapisywać/odczytywać dane konkretnej sesji na raz.

## <span id="page-12-0"></span>Przykład z sesją

```
E();<br>SESSION['ile']))<br>['ile']++;<br>DN['ile']=0;<br>niłeś mnie '.$_SESSION['il
<?php
session start();
if (isset($_SESSION['ile']))
    $_SESSION['ile']++;
else $_SESSION['ile']=0
echo 'Uruchomiłeś mnie '.$ SESSION['ile'].' razy';
?>
```
4 D F

# <span id="page-13-0"></span>Spis Treści

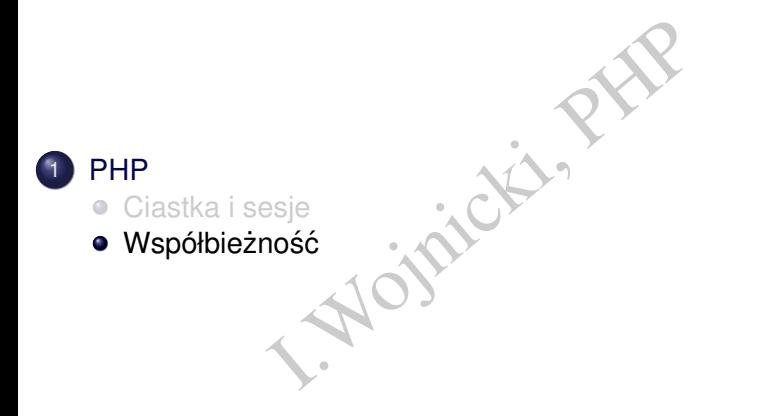

重

 $2Q$ 

**K ロ ト K 倒 ト K** 

È  $\bar{\nu}$ 回 重り

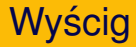

- vścig dwa procesy (lub więcej) ża<br>dzielonego zasobu (pamięć dzielonego zasobu (pamięć dzielonego zasobu (pamięć dzielonego zasobu (pamięć dzielonego<br>noże uzyskać dostęp kto pierwsz<br>ność przy złożonych operacjach odczty  $\bullet$  Problem: Wyścig – dwa procesy (lub więcej) żądają dostępu do tego samego dzielonego zasobu (pamięć dzielona, plik, obiekt w bazie danych).
- $\bullet$  Tylko jeden może uzyskać dostęp kto pierwszy ten lepszy.
- **•** Przykłady:
	- dwa procesy zapisują ten sam plik,
	- atomiczność przy złożonych operacjach odcztytu/zapisu (bazy danych).

つくい

## Wzajemne wykluczenie

#### Wzajemne wykluczenie

**Iuczenie**<br>
– jeżeli jeden proces używa dzielc<br>
s nie może go używać.<br> **I.A. Julionary proces proces proces proces proces proces proces proces proces proces proces proces proces proces proces proces proces proces proces pr** Mutual Exclusion – jeżeli jeden proces używa dzielonego zasobu, żaden inny proces nie może go używać.

#### Sekcja krytyczna

Critical Region/Section: część kodu programu realizująca dostęp do dzielonego zasobu.

 $\Omega$ 

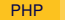

#### **Problemy**

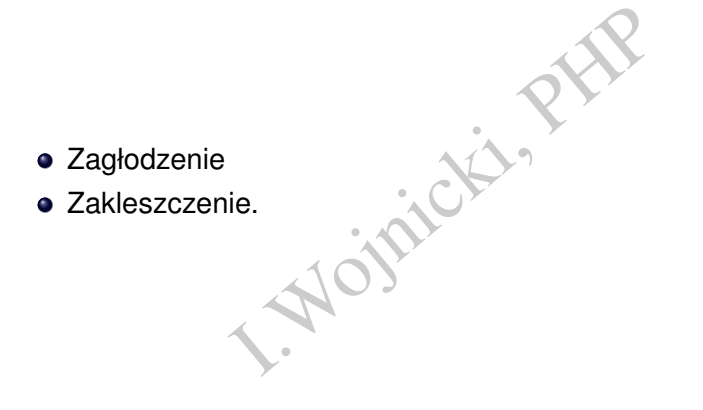

 $\prec$  $\geq$ 重

 $\sim$ Ξ  $\mathbf{p}$ 

**←ロ ▶ ← 伊 ▶** 

 $OQ$ 

### Warunki dla wzajemnego wykluczenia

- **1** Tylko jeden proces może realizować sekcje krytyczna.
- 2 Szybkość sprzetu nie może być brana pod uwage.
- <sup>3</sup> Proces poza sekcja krytyczna nie może zablokować innego procesu.
- proces może realizować sekcje kry<br>
Irzętu nie może być brana pod uwa<br>
I. sekcją krytyczną nie może zablok<br>
Inoże w nieskończoność być blokow<br>
Sekcji krytycznej. 4 Proces nie może w nieskończoność być blokowany przed wejściem do sekcji krytycznej.

# Sekcja krytyczna, przykład

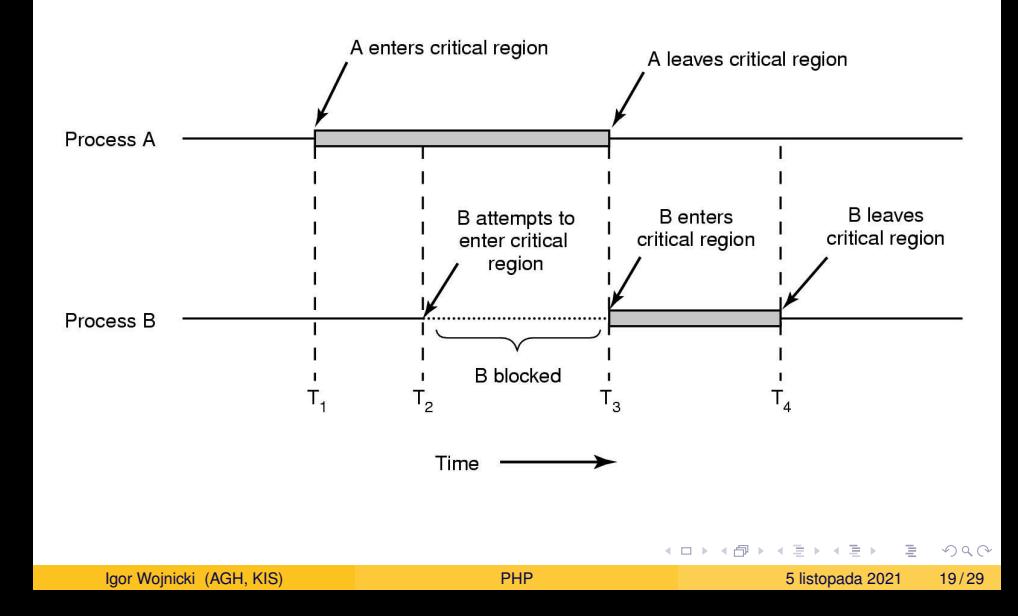

Jak zaimplementować wzajemne wykluczenie w PHP?

- mutex (semafor binarny)
- semafor (liczący)
- **•** semafor na pliku
- property<br>
I. Apple States of Changes<br>
I. Apple States of Changes and Changes<br>
The States of Changes and Changes and Changes<br>
The States of Changes and Changes and Changes and Changes and Changes and Changes and Changes and  $\bullet$  let the others do – np. transakcje w bazach danych

## **Mutex**

arny.<br>
bkowany.<br>
omiczne!):<br>
an==1) {stan=0; kontynuuj; }<br>
stan=1; obudź czekającego • Semafor binarny. Stany:  $\bullet$  1 – odblokowany,  $\bullet$  0 – zablokowany. Operacje (atomiczne!):  $\bullet$  w dół – if (stan==1) {stan=0; kontynuuj;} else czekaj  $\bullet$  W górę – stan=1; obudź czekającego

4 0 F

つくへ

#### Semafor

- Stan: licznik.
- Operacje (atomiczne!):
- omiczne!):<br>
f (stan>0) (stan--; kontynuu<br>
stan++; obudź czekającego<br>
. w dół – if (stan>0) {stan--; kontynuuj;} else czekaj
	- · w górę stan++; obudź czekającego

4 0 F

## <span id="page-22-0"></span>Przykład: semafory

#### semafory, sekcja krytyczna

```
(XLICZ);<br>
= FALSE) {<br>
jscie do sekcji krytycznej<br>
ime();<br>
ire($sem);<br>
stem w sekcji krytycznej<br/>b<br>
iscie z sekcii krytycznej<br/>>
define(KLUCZ,123456);
$sem=sem_get(KLUCZ);
if (Ssem != FALSE)echo 'Wejscie do sekcji krytycznej<br>';
  $start=time();
  sem_acquire($sem);
  echo 'Jestem w sekcji krytycznej<br>';
  sleep(5);
  sem release($sem):
  echo 'Wyjscie z sekcji krytycznej<br>';
  echo 'Czas wykoania: '.(time()-$start).'<br>';
}
```
#### Sklep z semaforem

```
// stan magazynowy zapisany w pliku magazyn.txt
define(MAGAZYN,'magazyn.txt');
                    White Kient?<br>
I. sekcji krytycznej magazynu<br>
I. sekcji krytycznej magazynu<br>
IZYN, 1536);<br>
K_MAGAZYN);<br>
EREC ($sem);<br>
Contents (MAGAZYN);<br>
Contents (MAGAZYN, $nowystan=$stan-$zakup;<br>
Contents (MAGAZYN, $nowystan=$stan-$zaku
// ile towaru kupuje klient?
$zakup=$_GET['ile'];
// semafor dla sekcji krytycznej magazynu
define(SK_MAGAZYN,1536);
$sem=sem_get(SK_MAGAZYN);
if ($sem) {
     sem_acquire($sem);
     $stan=(int)file_get_contents(MAGAZYN);
     if ($zakup<=$stan){
           $nowystan=$stan-$zakup;
           file_put_contents(MAGAZYN,$nowystan);
      }
     sem release($sem);
     echo "Zakup: $zakup, Poprzedni: $stan, Nowy: $nowystan"
} else echo 'Bł˛edne działanie sklepu';
                                                                                2Q4 0 8 4
```
## File Locking

Kontrola dostepu do plików; semafor: flock()

```
Comparison (Somalic Liberty)<br>
2013<br>
2013<br>
2013<br>
2013<br>
2020 EXA)<br>
2020 EXA)<br>
2020 EXA<br>
2020 EXA<br>
2020 EXA<br>
2020 EXA<br>
2020 EXA<br>
2020 EXA<br>
2020 EXA<br>
2020 EXA<br>
2020 EXA<br>
2020 EXA<br>
2020 EXA<br>
2020 EXA<br>
2020 EXA<br>
2020 EXA<br>
2020 E
echo 'Wejscie do sekcji krytycznej<br>';
$start=time();
$fp = from('semafor', 'r+');if (flock($fp, LOCK EX))
   echo 'Jestem w sekcji krytycznej<br>';
   sleep(5);
   flock($fp, LOCK UN);
   echo 'Wyjscie z sekcji krytycznej<br>';
   echo 'Czas wykoania: '.(time()-$start).'<br>';
} else { echo 'Problemy z blokada...<br>';}
fclose($fp);
```
KED K@D KED KED E YORG

## Zakleszczenie, z życia

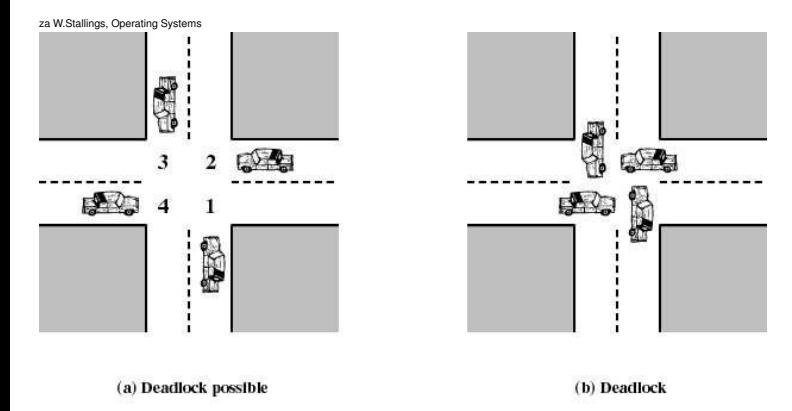

#### Figure 6.1 Illustration of Deadlock

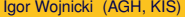

重

 $2Q$ 

イロン イ母ン イヨン イヨン

# Zakleszczenie, z informatyki

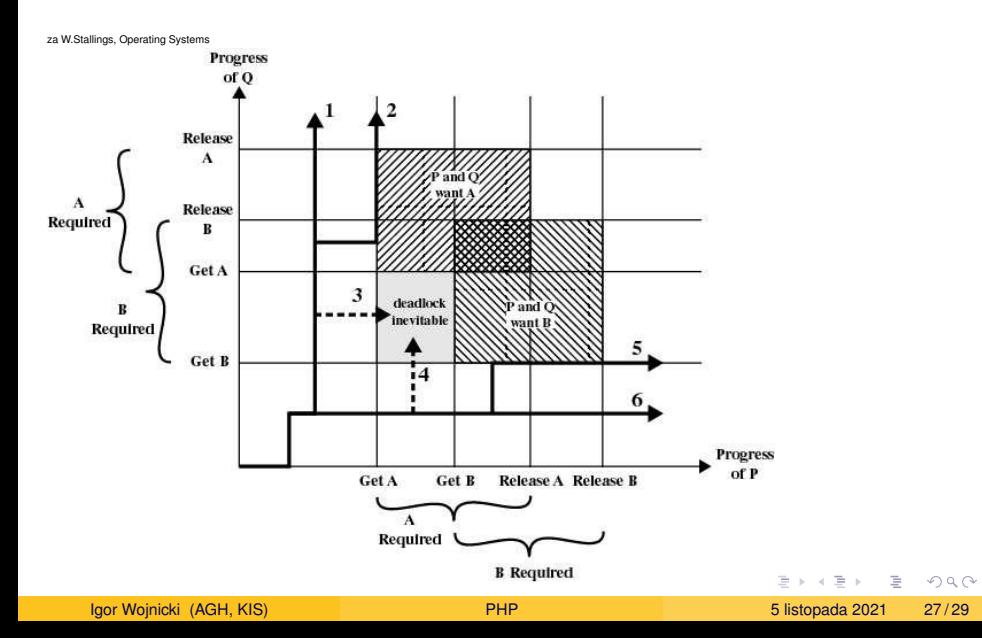

#### Zakleszczenie

est zakleszczony jeżeli każdy z nic<br>tylko inny proces ze zbioru może sp<br>zeniem jest zwolnienie zasobu.<br>cesów nie może:<br>wać wykonania,<br>asobu,<br>dblokowanym. Zbiór procesów jest zakleszczony jeżeli każdy z nich czeka na zdarzenie, które tylko inny proces ze zbioru może spowodować.

- Zwykle zdarzeniem jest zwolnienie zasobu.
- Żaden z procesów nie może:
	- kontynuować wykonania,
	- zwolnić zasobu,
	- zostać odblokowanym.

### <span id="page-28-0"></span>Zakleszczenie, rozwiązanie

- Dostęp do najwyżej jednego zasobu na raz.
- ajwyżej jednego zasobu na raz.<br>sobów w określonej (takiej samej) l<br>rocesów. · Przydział zasobów w określonej (takiej samej) kolejności dla wszystkich procesów.

つくい